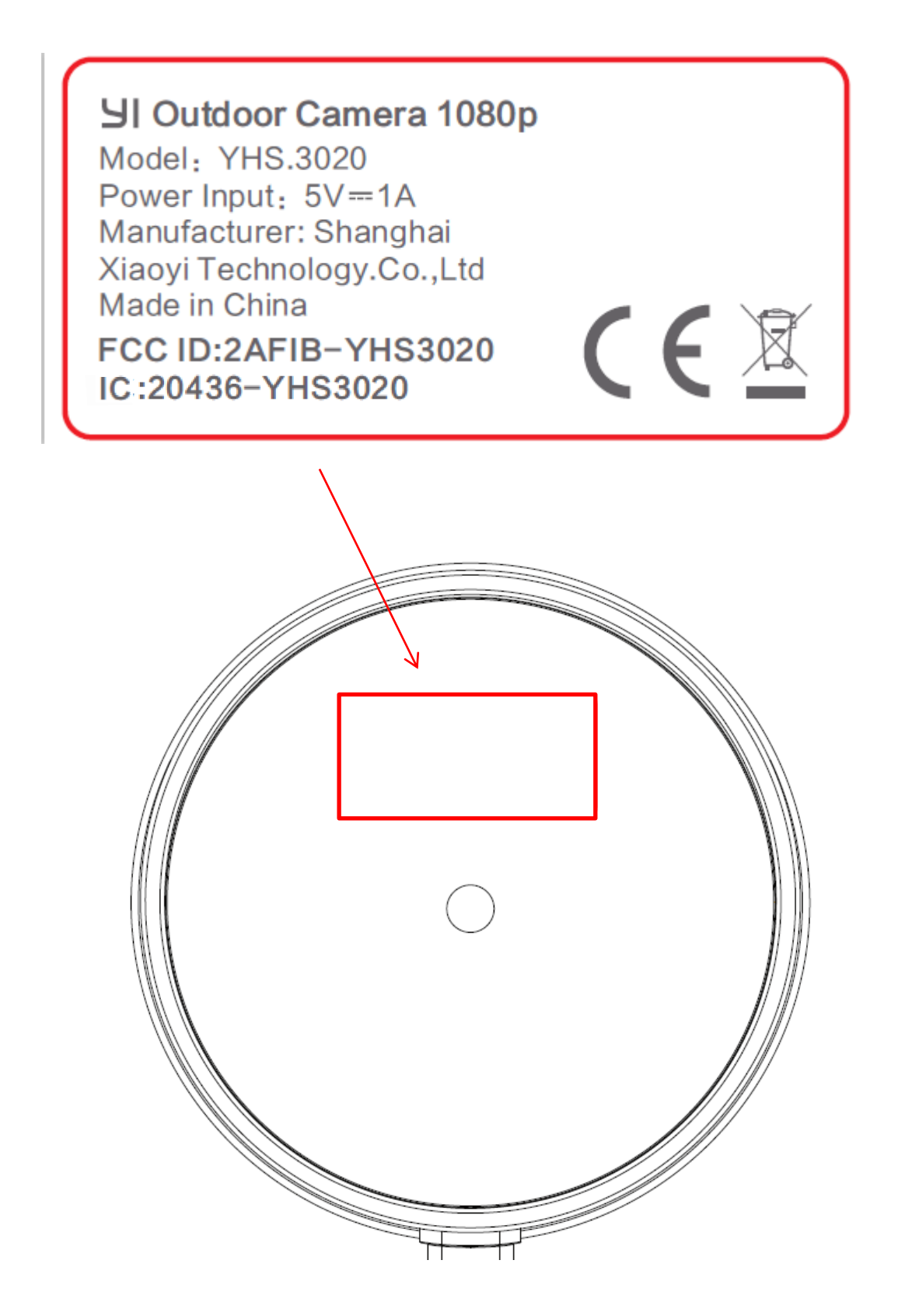

The Label is at the bottom